#### **Rescuing E-mail from the Cloud**

#### Bjarni Rúnar Einarsson www.mailpile.is

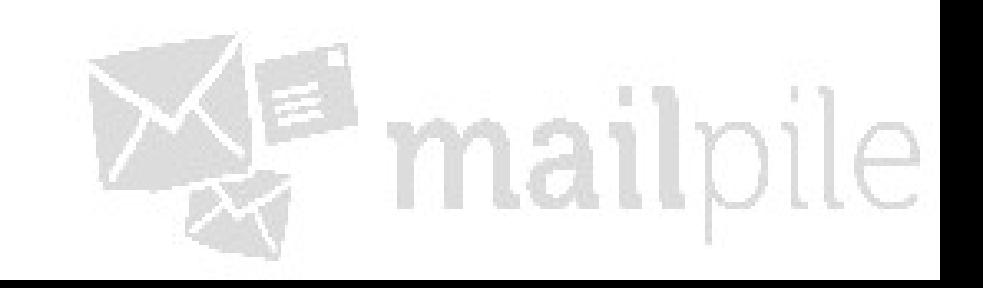

# Hello, my name is Bjarni

- Bee Yarn Knee :-)
- Full time Free Software developer since 2010
	- Previously worked at Google SRE
	- Before that, Frisk Software fighting spam
- B.Sc. Comp. Sci. from Uni. Iceland, 2000
- F/LOSS advocate since Linux 1.2
- 1st time at OHM, loving it

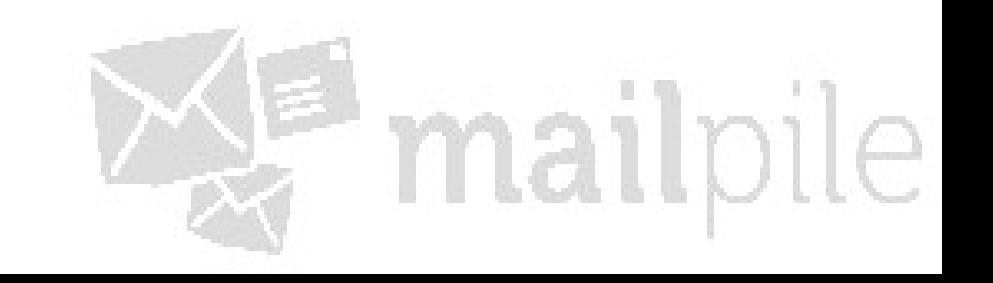

#### E-mail... a solved problem, right?

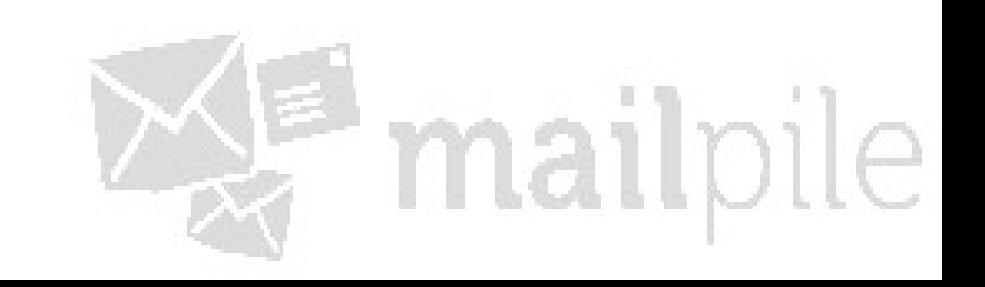

# Not really!

- Increasingly centralized: GMail, Hotmail (Microsoft Live.com), Yahoo, …
	- Very good, cheap service
	- Comes with spying!
- Spam filters suck
- Little innovation in the FOSS world
- Mass encryption is still a distant dream

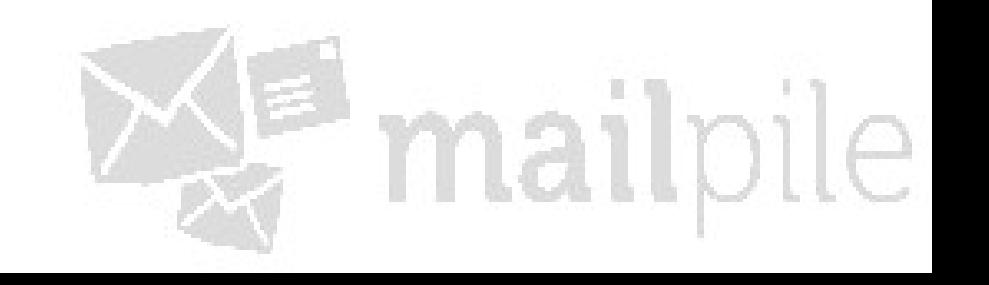

# Cloudy e-mail is scary

- Edward Snowden says so
- Even more proprietary lock-in than traditional closed source
- Lock-in and natural monopolies abound
- Risk of "embrace-extend-extinguish"
- Spam filters are censorship tools in disguise
- Incompatible with encryption

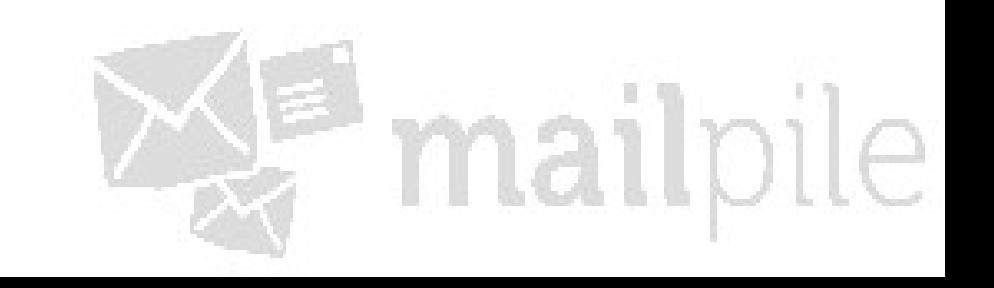

#### What can we do about it?

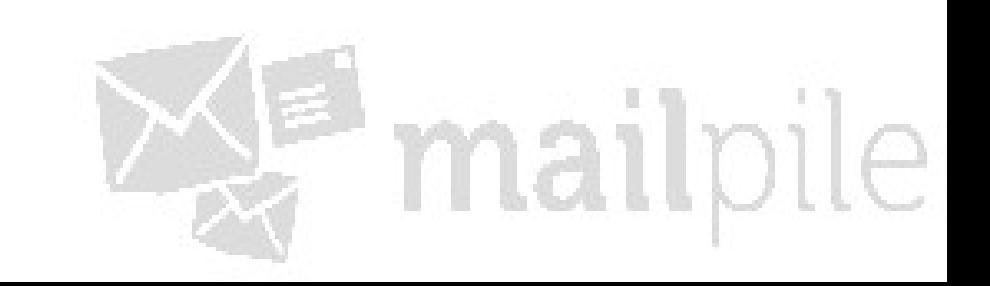

#### Rescuing e-mail ...

- Make decentralization easy
	- Including an easy migration path
- Make good software people want to use
- Make software FOSS folks enjoy hacking on
- Make e-mail encryption understandable
- Find business models for e-mail that don't rely on ads and data mining

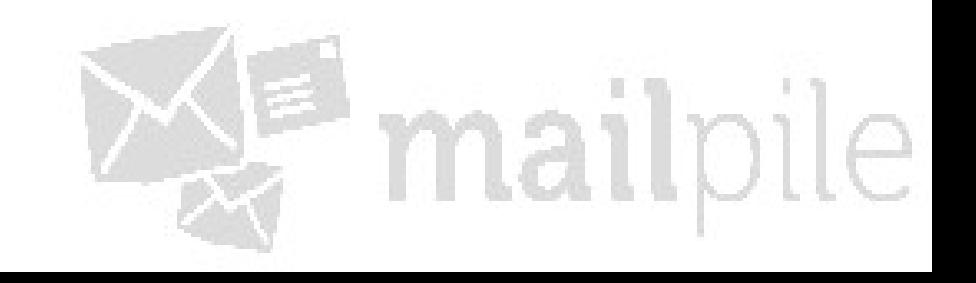

#### What am I doing about it?

# **mail**pile !

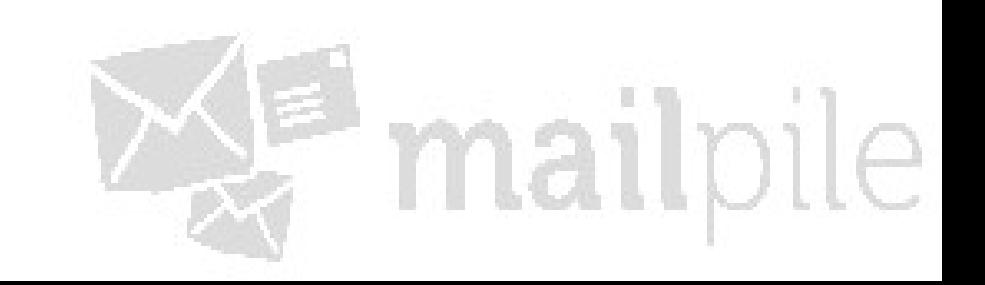

# What is **mail**pile?

- Free-as-in-Freedom Software
- Personal web-mail
- Built around searching/tagging, not IMAP
- A user-friendly interface to OpenPGP
- Python  $+$  HTML/CSS  $+$  Javascript
- An API to your e-mail: REST / Python / ...

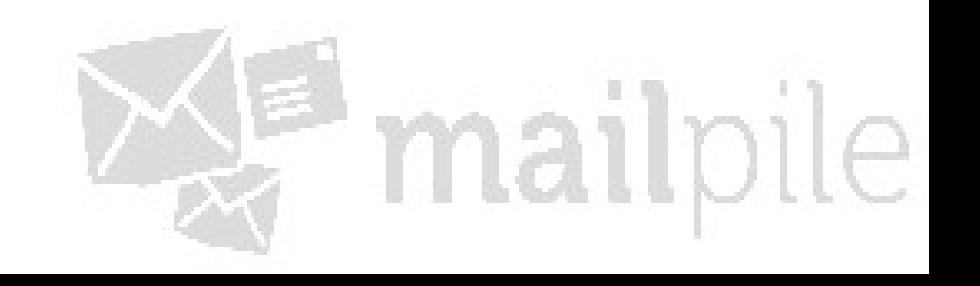

#### Roots: Searching

- Pondering how to make a fast search engine
- Realized that all the meta-data fits in RAM
	- Email used to be big, is now small
- So, any simple query could be answered by reading a single file: 200ms or less!
- If search is fast, everything else is easy

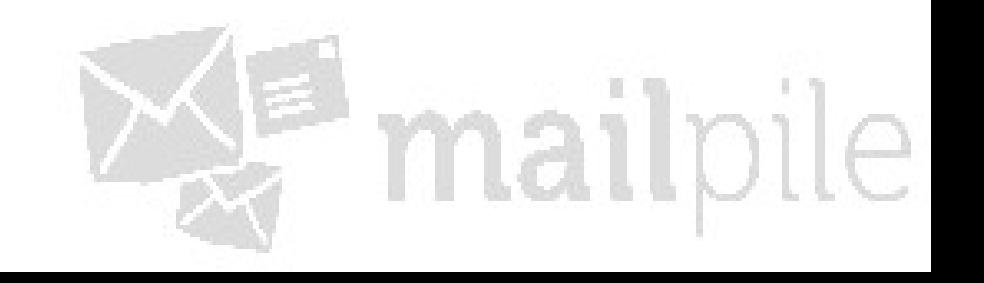

#### Tags, Filters

- Tags read/write search terms New, Inbox, Starred, Spam, …
- Filters are stored searches that add and remove tags:

search from:ohm2013

filter add +Community/Ohm2013 OHM mail

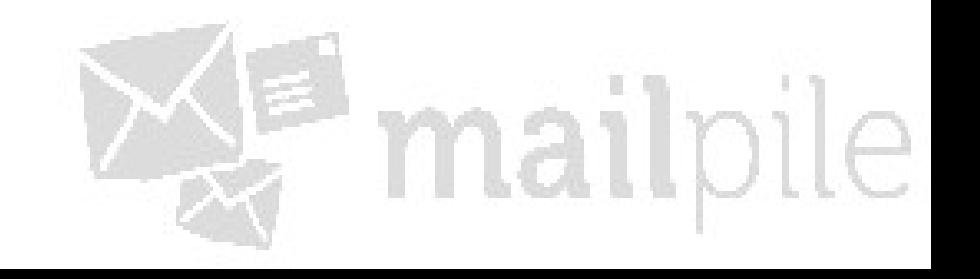

#### Contacts, Groups

- Custom settings for outgoing mail, depending on who the recipient is
	- Do they want to receive encrypted mail?
	- Signed?
	- Which from-address should I be using?
- Group messages together by sender Family, Friends, Work, OHM, …

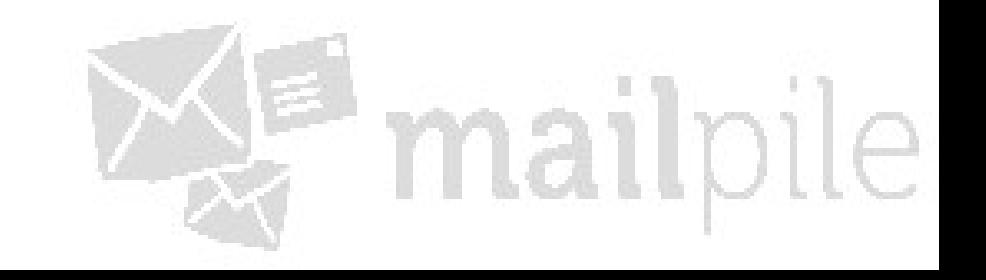

#### Where is the mail?

• Wherever!

mbox, gmvault, Maildir, IMAP, …

- Search index & settings in  $\sim$ /. mailpile
- Settings can be GPG encrypted (soon: also encrypt drafts / entire mailboxes)
- Search index can be one-way hashed

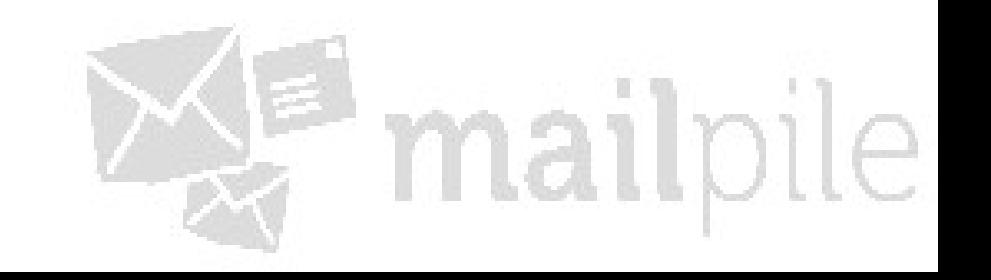

### Making OpenPGP easy

- OpenPGP built in from day one (via. gpg)
- Use visual cues in the UI to illustrate
	- Is a message signed? Encrypted? Trusted?
	- When forward/reply would leak encrypted content as plain-text

mailpil

- Which parts are encrypted: not the Subject!
- Be "as secure as possible" by default
- Integrate best-practice key mgmt.

## Putting it all together

- Ship sensible default tags and filters
	- New (unread) is a tag and two filters
	- Similar for Inbox, Spam, Notifications, ...
- Ship helpful default groups
	- Known senders like Paypal, banks, Twitter...?
- Friendly installation process
	- Find your mail and index it
	- Import settings, contacts from other mail clients

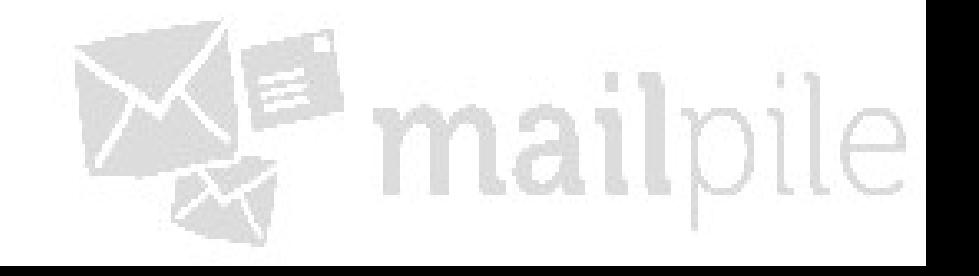

#### Putting it all together

- Generate or detect GPG keys
- Train the spam filter
- Make an installer for Windows and Mac

Iterate until awesome!

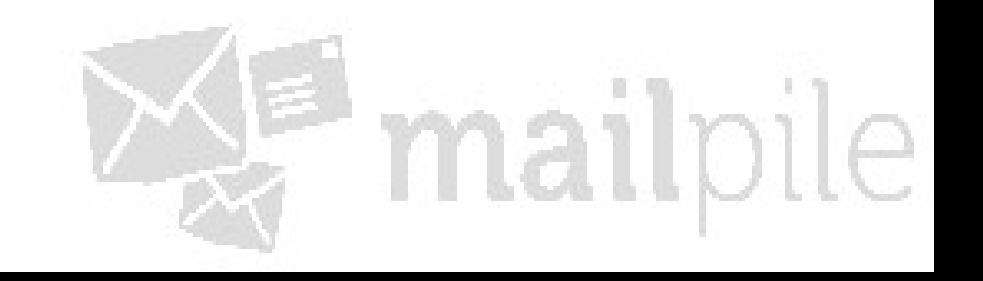

#### **FAOS**

- Why Python? Why not notmuch? Lucene?
	- Writing a search engine was fun
	- Minimal dependencies: easy packaging
	- Python is nice and accessible!
- Why a web-mail?
	- Massive community of talent in web UI design
	- Making e-mail part of the web is neat!

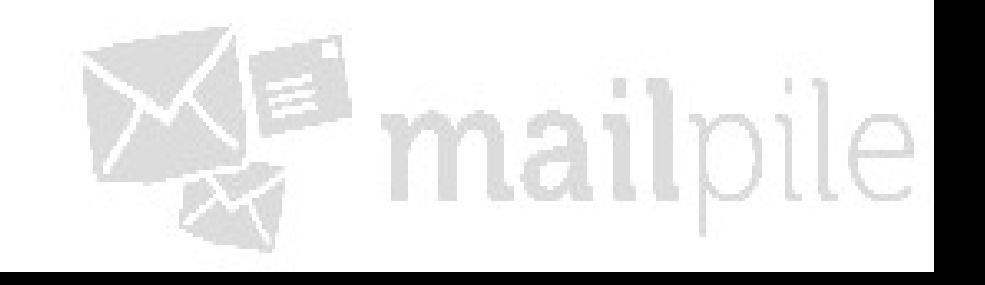

#### Demo... ?

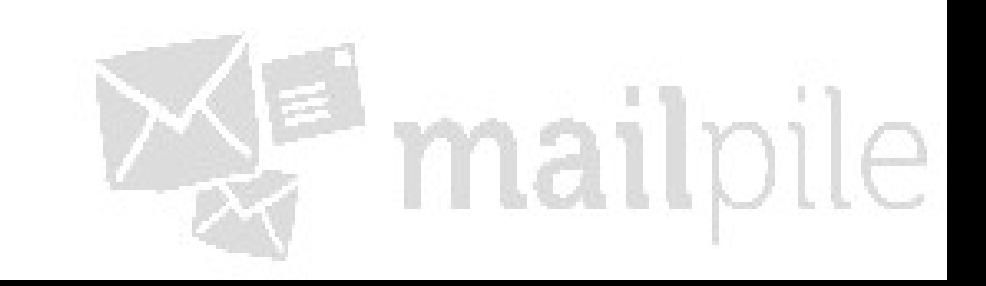

# Rescuing e-mail ?

- Make decentralization easy
	- Including an easy migration path
- Make good software people want to use
- Make software FOSS folks enjoy hacking on
- Make e-mail encryption understandable
- Find business models for e-mail that don't rely on ads and data mining

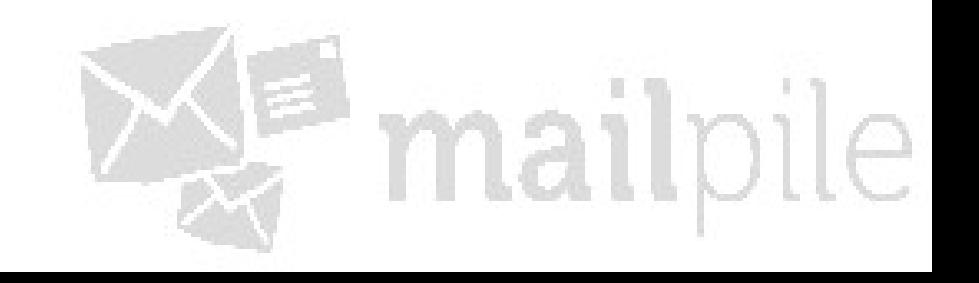

#### Business Plan 1.0

- Assemble a team *done!*
- Fund the project using Indiegogo
	- Raise awareness
	- Build a community
	- Validate the idea
- Community members "subscribe"
	- Support the project annually with donations

mailpil

– Get a say in how the project develops

# [www.mailpile.is](http://www.mailpile.is/)

#### <http://igg.me/at/mailpile>

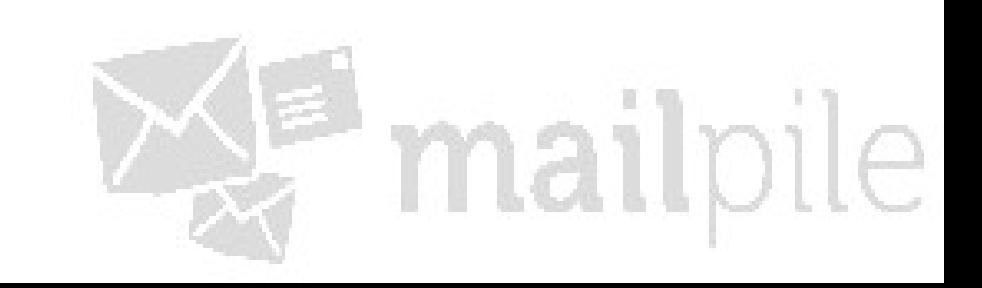